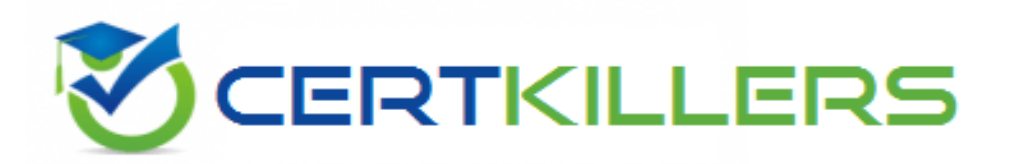

# **Salesforce**

### **MARKETING-CLOUD-CONSULTANT Exam**

**Salesforce Certified Marketing Cloud Consultant Exam**

## Thank you for Downloading MARKETING-CLOUD-CONSULTANT exam PDF Demo

## You can Buy Latest MARKETING-CLOUD-CONSULTANT Full Version Download

**https://www.certkillers.net/Exam/MARKETING-CLOUD-CONSULTANT**

**https://www.[certKillers.net](https://www.certkillers.net)**

# **Version: 23.3**

#### **Question: 1**

A customer wants to configure appointment reminders for patients in their clinic. The reminder should be sent day before the appointment date at 10 a.m and the appointment record should be updated in the patient was sent a reminder email.

What solution could be recommended?

A. Create a journey with CRM data source triggered on the reminder data and use Journey Builder activities to send a reminder and update the record in Synchronized Data Extension.

B. Create a journey with CRM date based entry source, and use journey Builder activates to send a reminder and update the record in CRM.

C. Create a daily scheduled automation to refresh the audience, and use Automation Studio activities to send a reminder with AMPscript in the message to update the record in Synchronized Data Extension. D. Create a daily scheduled automation to refresh the audience, and use Data Extension entry source for a journey with activates a reminder and updates the record in CRM.

**Answer: B**

Explanation:

A journey with CRM date based entry source can be used to trigger emails based on a date field in the CRM object, such as the reminder date. The journey can also use the Update Contact activity to update the record in CRM after sending the reminder email. Reference:

https://help.salesforce.com/articleView?id=sf.mc\_jb\_date\_based\_events.htm&type=5 [https://help.salesforce.com/articleView?id=sf.mc\\_jb\\_update\\_contact.htm&type=5](https://help.salesforce.com/articleView?id=sf.mc_jb_update_contact.htm&type=5)

#### **Question: 2**

Northern Trail Outfitters sends emails for Password Resets from their web store when requested. An SMS message should be deployed if the password reset email is not sent.

What processes should they utilize to ensure a timely delivery across email and SMS?

A. Triggered send definition and use data extract Not Sent to a data extension then send SMS to those failed sends

B. Multiple path journey with engagement split if password reset link clicked; if link not clicked, then SMS Password Reset activity

C. Triggered send definition, and use API response to determine and send API call to trigger an SMS password reset

D. Transactional email send with the event notification service response to determine and trigger an API

#### **https://www.[certKillers.net](https://www.certkillers.net)**

#### call to an SMS message

**Answer: D**

#### Explanation:

Transactional email send with the event notification service response can be used to send password reset emails and get real-time feedback on the delivery status. If the email is not sent, an API call can be triggered to send an SMS message instead. Reference:

https://help.salesforce.com/articleView?id=sf.mc\_es\_event\_notification\_service.htm&type=5 [https://developer.salesforce.com/docs/atlas.en-us.noversion.mc-apis.meta/mc](https://developer.salesforce.com/docs/atlas.en-us.noversion.mc-apis.meta/mc-apis/messageDefinitionSends.htm)[apis/messageDefinitionSends.htm](https://developer.salesforce.com/docs/atlas.en-us.noversion.mc-apis.meta/mc-apis/messageDefinitionSends.htm)

#### **Question: 3**

Northern Trail Outfitters receives a nightly encrypted unsub file to their Marketing Cloud SFTP from a third-party email platform. These files are used to unsubscribe existing subscribers. They do not use Email Address as Subscriber Key.

What Automation Studio Activity sequence should be used to ensure the appropriate subscribers are unsubscribed from the All Subscriber List?

A. Import File > Data Extract > File Transfer > Import File

B. File Transfer > Import File > Query > Data Extract > File Transfer > Import File

C. Import File > Query > Data Extract > File Transfer > Import File

D. File Transfer > Import File > Data Extract > File Transfer > Import File

**Answer: C**

Explanation:

Import File activity can be used to import the unsub file from the SFTP to a data extension. Query activity can be used to query the data extension and update the status of the subscribers in All Subscribers list to Unsubscribed. Data Extract and File Transfer activities are not needed for this process. Reference: https://help.salesforce.com/articleView?id=sf.mc\_as\_import\_file\_activity.htm&type=5 [https://help.salesforce.com/articleView?id=sf.mc\\_as\\_query\\_activity.htm&type=5](https://help.salesforce.com/articleView?id=sf.mc_as_query_activity.htm&type=5)

#### **Question: 4**

Northern Trail Outfitters wants to build an abandoned cart journey which includes a Decision Split that evaluates if a customer has made a purchase after they enter the journey. Customer data is stored in a master data extension ans purchase data is stored in a second data extension. Which two steps should they include to accomplish this journey?

A. Use Data Designer in Contact Builder to relate the two data extensions.

B. Utilize Entry Data on a Decision Split within Journey Builder.

C. Create a Data Relationship in Email Studio to relate the two data extensions.

D. Configure activities within Automation Studio to update the purchase data.

#### **https://www.[certKillers.net](https://www.certkillers.net)**

Explanation:

To evaluate if a customer has made a purchase after entering the journey, a Data Relationship or Data Designer is needed to relate the master data extension and the purchase data extension. Then, a Decision Split activity can use Entry Data or Contact Data to check the purchase status. Automation Studio activities are not needed for this process. Reference:

https://help.salesforce.com/articleView?id=sf.mc\_co\_data\_relationships.htm&type=5 https://help.salesforce.com/articleView?id=sf.mc\_co\_data\_designer.htm&type=5 https://help.salesforce.com/articleView?id=sf.mc\_jb\_decision\_split.htm&type=5

#### **Question: 5**

Northern Trail Outfitters is having their regional supplier conference and wants to allow attendees to request event-specific safety notifications, schedule or room changes, and surprise pop-up sessions. Which solution should they use?

- A. Keyword opt in and SMS Messaging
- B. Smart Capture and Triggered email messaging
- C. CloudPages opt in to Event Journey
- D. Existing Email Event Notification Subscription

**Answer: A**

Explanation:

Keyword opt in and SMS Messaging can be used to allow attendees to request event-specific notifications by texting a keyword to a short or long code. The keyword can trigger an SMS message with the requested information or a link to a CloudPage with more details. Reference: https://help.salesforce.com/articleView?id=sf.mc\_moc\_keyword\_opt\_in.htm&type=5 [https://help.salesforce.com/articleView?id=sf.mc\\_moc\\_sms\\_messaging.htm&type=5](https://help.salesforce.com/articleView?id=sf.mc_moc_sms_messaging.htm&type=5)

# **Thank You for trying MARKETING-CLOUD-CONSULTANT PDF Demo**

### To Buy New MARKETING-CLOUD-CONSULTANT Full Version Download visit link below

**https://www.certkillers.net/Exam/MARKETING-CLOUD-CONSULTANT**

# Start Your MARKETING-CLOUD-CONSULTANT Preparation

*[Limited Time Offer] Use Coupon "CKNET" for Further discount on* your purchase. Test your MARKETING-CLOUD-CONSULTANT preparation with actual exam questions.